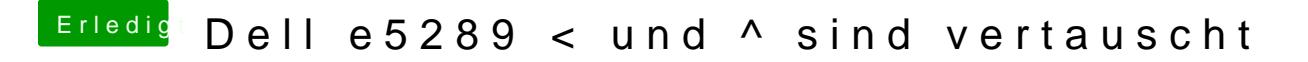

Beitrag von anonymous\_writer vom 9. Oktober 2018, 13:15

Ich tausche die Tasten mit diesem Programm. Einmal gemacht bleibt das dau

[https://scripts.sil.org/cms/sc &p?site\\_id=](https://scripts.sil.org/cms/scripts/page.php?site_id=nrsi&id=ukelele)nrsi&id=ukelele